# **L'arte di gestire la bibliografia con biblatex**

*Lorenzo Pantieri*<sup>∗</sup>

stringstyle

## **Sommario**

In questo articolo, basato su Mori (2009) e su Lehman (2009), cui si rimanda per ogni approfondimento, vengono presentati i concetti fondamentali del pacchetto biblatex, che offre all'utente una soluzione generale per la gestione e la personalizzazione della bibliografia in un documento composto con LATEX. L'articolo presuppone una conoscenza di base del funzionamento del programma BibTEX (spiegato, per esempio, in PANTIERI, 2009).

## **Abstract**

The purpose of this work is to provide the basic concepts of the biblatex package, which offers a general solution to manage and customize the bibliography in a LATEX document. The article requires a basic knowledge of BibTEX.

## **Introduzione**

Il principale limite di BibTEX è il fatto che, per poter avere un controllo totale dello stile bibliografico, è necessario imparare un linguaggio *ad hoc*, notevolmente diverso da quello cui è abituato l'utente di LATEX.

Il pacchetto biblatex, invece, offre all'utente una soluzione complessiva per gestire e personalizzare gli stili bibliografici e di citazione. Infatti, oltre a includere le funzioni di molti pacchetti, tramite comandi LATEX permette di effettuare modifiche anche profonde di un particolare stile bibliografico.

## **1 Le basi di biblatex**

## **1.1 Installazione e uso**

Il pacchetto biblatex è ancora in fase di sviluppo ma, pur non essendo incluso nelle distribuzioni ufficiali, è comunque reperibile su [CTAN](http://www.ctan.org/tex-archive/macros/latex/exptl/biblatex/). 1 L'installazione di biblatex non presenta particolari difficoltà. Si scarica il file biblatex.zip da [CTAN](http://www.ctan.org/tex-archive/macros/latex/exptl/biblatex/) e, dopo averlo decompresso, si copiano tutti i file presenti nella cartella latex dell'archivio nella sottocartella /tex/latex/biblatex/ dell'*albero personale* (vedi PANTIERI, 2009), eventualmente creando tale

<sup>∗</sup>Ringrazio i membri dello Staff del Gruppo Utilizzatori Italiani di TEX e LATEX, in particolare il Prof. Claudio Beccari, Massimiliano Dominici e il Prof. Enrico Gregorio, e tutti coloro che hanno discusso con me sul forum del Gruppo, in particolare Tommaso Gordini: senza il loro eccellente contributo questo articolo non avrebbe mai assunto la forma attuale. Grazie mille, ragazzi!

1. [http://www.ctan.org/tex-archive/macros/latex/](http://www.ctan.org/tex-archive/macros/latex/exptl/biblatex/) [exptl/biblatex/](http://www.ctan.org/tex-archive/macros/latex/exptl/biblatex/).

cartella, se non ci fosse già; bisogna anche copiare il contenuto della sottocartella bibtex dell'archivio nella cartella /bibtex/bst/ dell'albero personale.

Il pacchetto biblatex richiede il pacchetto etoolbox, anch'esso in fase di sviluppo, ma ugualmente scaricabile da [CTAN](http://www.ctan.org/tex-archive/macros/latex/exptl/biblatex/). 2 Neppure l'installazione di etoolbox presenta difficoltà. Si scarica il file etoolbox.zip da [CTAN](http://www.ctan.org/tex-archive/macros/latex/exptl/biblatex/) e, dopo averlo decompresso, si copiano i file etoolbox.sty ed etoolbox.def nella sottocartella /tex/latex/ dell'albero personale.

L'uso di babel e di csquotes (con l'opzione babel), anche se non indispensabile, è raccomandato per il buon funzionamento di biblatex.

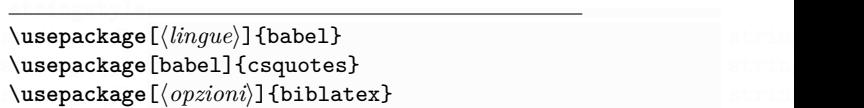

Ovviamente, biblatex non può essere usato assieme ai pacchetti che si propone di sostituire.

## **1.2 Basi di dati di riferimenti bibliografici**

Una base di dati dei riferimenti bibliografici è un file, con estensione .bib, che contiene un certo numero di record, come i seguenti (i comandi \Ars e \GuIT richiedono il pacchetto guit):

```
<u>stringstyle</u>
@book{bringhurst:elementi,
   author = {Bringhurst, Robert},title = {Gli} Elementi dello Stile
              Tipografico},
   public = {Sylvestre Bonnard},
   year = {2001},location = {Milano}stringstyle } stringstyle
@article{mori:tesi,
   author = {Mori, Lapo Filippo},<br>title = {Scrivere la tesi di
             = {Scrivere la tesi di
               laurea con \LaTeXe},
   journaltitle = {\text{Nrs}},
stringstyle number = \{3\},
stringstyle year = {2007}stringstyle } stringstyle
@manual{gregorio:breveguida,
   author = {Gregorio, Enrico},
```

```
title = {Breve} guida ai pacchetti di uso
         più comune},
year = {2008},
url = {http://profs.sci.univr.it/}
```
2. [http://www.ctan.org/tex-archive/macros/latex/](http://www.ctan.org/tex-archive/macros/latex/contrib/etoolbox/) [contrib/etoolbox/](http://www.ctan.org/tex-archive/macros/latex/contrib/etoolbox/).

```
stringstyle stringstyle
specificato, per completare le informazioni
@manual{gregorio:programmazione,
   author = {Gregorio, Enrico},title = {Appunti di programmaxione in}stringstyle \LaTeX{} e \TeX}, stringstyle
record riconosciuti da biblatex. Per ogni tipo sono
stringstyle year = {2008}, stringstyle indicati i campi obbligatori e i principali campi
   url = {http://profs.sci.univr.it/}
stringstyle and the stringstyle stringstyle \frac{1}{2} ragrafo successivo. I record e i campi disponibili
stringstyle stringstyle
con biblatex sono numerosissimi e rispondono alle
Conline{guit,
   title = {Gruppo Utilizzatori di \TeX{}
si rimanda alla documentazione del pacchetto.
   year = {2009},url = {http://www.guit.sssup.it/},sortkey = {label = {\&GuIT},<br>
{\}stringstyle blue } stringstyle blue } stringstyle campi } obblig
stringstyle
```
Come con BibTEX, ogni record corrisponde a un'opera il cui tipo è indicato per primo, subito dopo il carattere @. Si tratta in questo caso di un libro (contenuto quindi in un record di tipo book), di un articolo (contenuto in un record di tipo article), di due manuali (record di tipo manual) e di un sito Web (record di tipo online).

Si notino i campi non standard journaltitle, location, sortkey (che sostituiscono rispettivamente i campi journal, address e key di BibTEX), url <sup>e</sup> label (che non hanno un analogo standard in BibTEX e che permettono rispettivamente di scrivere l'indirizzo Internet dell'opera e di contrassegnarla con un'etichetta; vedi il paragrafo 1.4 nella pagina seguente), e il record non standard online, che indica una risorsa disponibile su Internet. Si noti anche l'assenza delle parentesi graffe attorno ai comandi di LATEX: se si usano gli stili predefiniti di biblatex, esse non sono più necessarie (vedi il paragrafo 1.5 a pagina 51).

Successivamente si indica una chiave che servirà a identificare l'opera nelle basi di dati e a citarla nei documenti come argomento dei comandi \cite (o analoghi). Il formato della chiave è libero, ma di solito si usa il nome dell'autore seguito da : e da una parola che caratterizza l'opera. Le chiavi devono essere *uniche* nelle basi di dati.

Poi si riempie una serie di campi che definiscono l'opera (autore, titolo. . . ). Per un dato tipo d'opera, alcuni campi sono obbligatori e altri facoltativi. Ogni campo assume la forma

 $\langle nome \ del \ campo \rangle = {\lbrace \langle \ contenuto \ del \ campo \rangle \rbrace}$ stringstyle

Come sempre, i campi sono separati tra di loro e dalla chiave con delle virgole.

#### **1.3 I diversi tipi di record**

stringstyle

Ogni record contiene uno o più campi. Un campo può essere:

**obbligatorio,** ovvero indispensabile affinché biblatex generi la bibliografia;

**stringstyle in the stringstyle stringstyle opzionale,** cioè non indispensabile ma usato, se relative all'opera in questione.

> Di seguito vengono riportati *i principali tipi di opzionali*; il loro significato verrà spiegato nel paesigenze più disparate; per il loro elenco completo

#### article

Articolo apparso in una rivista o in un giornale.

obbligatori: author, title, journaltitle, year.

Campi opzionali: editor, series, volume, number, month, pages, note, url.

#### book

Libro regolarmente pubblicato da una casa editrice.

Campi obbligatori: author, title, year. Campi opzionali: editor, volume, series,

number, publisher, location, note, url.

#### booklet

Libro che viene distribuito senza un editore. Campi obbligatori: author o editor, title, year.

Campi opzionali: howpublished, type, note, location, chapter, pages, url.

#### collection

Raccolta di contributi indipendenti di autori diversi.

Campi obbligatori: editor, title, year.

Campi opzionali: volume, series, number, publisher, location, note, chapter, pages, url.

## inbook

Parte di un libro con un titolo proprio.

Campi obbligatori: author, title, booktitle, year.

Campi opzionali: editor, volume, series, number, publisher, location, chapter, note, pages, url.

#### incollection

Parte di una raccolta con un titolo proprio.

Campi obbligatori: author, title, booktitle, year.

Campi opzionali: volume, series, number, publisher, location, note, chapter, pages, url.

## inproceedings

Articolo nei lavori di una conferenza. Campi obbligatori: author, editor, title, booktitle, year.

Campi opzionali: volume, series, number, note, organization, publisher, location, chapter, pages, url.

#### manual

Documentazione tecnica. I campi author o editor possono in realtà essere omessi (vedi il paragrafo 2.2 a pagina 55).

Campi obbligatori: author o editor, title, year.

Campi opzionali: type, version, series, number, organization, note, publisher, location, chapter, pages, url.

## misc

Record da usare quando nessuno degli altri è appropriato. I campi author o editor possono in realtà essere omessi (vedi il paragrafo 2.2 a pagina 55).

Campi obbligatori: author o editor, title, year.

Campi opzionali: howpublished, type, organization, location, note, date, url.

#### online

Risorsa disponibile su Internet. I campi author o editor possono in realtà essere omessi (vedi il paragrafo 2.2 a pagina 55).

Campi obbligatori: author o editor, title, year, url.

Campi opzionali: note, organization, date.

## proceedings

Lavori di una conferenza. Il campo editor può in realtà essere omesso (vedi il paragrafo 2.2 a pagina 55).

Campi obbligatori: editor, title, year.

Campi opzionali: volume, series, number, note, organization, publisher, location, chapter, pages, url.

#### report

Relazione pubblicata da un'università, una scuola o un'altra istituzione.

Campi obbligatori: author, title, type, institution, year.

Campi opzionali: number, note, location, chapter, pages, url.

## thesis

Tesi di laurea o di dottorato. Il campo type permette di specificare il tipo di tesi.

Campi obbligatori: author, title, type, institution, year.

Campi opzionali: note, location, chapter, pages, url.

## unpublished

Documento con un autore e un titolo, ma che non è stato pubblicato. Campi obbligatori: author, title, year.

Campi opzionali: howpublished, note, date, url.

Si noti che il profilo di alcuni record (per esempio book e inbook) è leggermente diverso da quello standard di BibTEX (Lehman, 2009, p. 8). Altri record (come online, report e thesis) sono sconosciuti a BibTEX standard. Infine, alcuni record standard di BIBT<sub>E</sub>X (per esempio mastersthesis e phdthesis, entrambi sostituiti da thesis, e techreport, sostituito da report) non sono previsti da biblatex, anche se i loro nomi sono conservati come alias, per mantenere una compatibilità con gli stili tradizionali di BibTEX.

## **1.4 I diversi tipi di campi**

Di seguito è riportato l'elenco dei principali tipi di campi riconosciuti da biblatex.

#### author

Il nome e il cognome dell'autore (o degli autori, nel formato descritto più avanti).

#### booktitle

Indica il titolo dell'opera principale, per lavori che sono parte di una pubblicazione più ampia.

#### chapter

Il numero del capitolo (o di una qualunque parte del documento).

## editor

Il nome e il cognome del curatore (o dei curatori).

#### howpublished

Il genere di pubblicazione.

## institution

Il nome dell'università o dell'istituzione.

#### journaltitle

Il nome della rivista o del giornale.

## label

È un'etichetta da usare per le citazioni, nel caso in cui manchino i dati necessari per formare l'etichetta "regolare" (vedi il paragrafo 2.2 a pagina 55).

#### location

Indica l'indirizzo dell'editore (publisher) oppure dell'istituzione (institution).

#### mont.h

Il mese di pubblicazione dell'opera. Dev'essere un numero intero; per esempio, non si scrive month={January}, ma month={1}.

#### note

Informazioni supplementari che possono aiutare il lettore a identificare meglio l'opera.

#### number

Il numero della rivista, del giornale o della raccolta.

#### organization

L'organizzazione di patrocinio della conferenza o che pubblica il documento.

#### pages

Uno o più numeri di pagina.

#### publisher

Il nome dell'editore.

series

Il nome della collezione di cui fa parte l'opera.

#### sortkey

Imposta l'ordinamento alfabetico delle voci bibliografiche prive dell'indicazione dell'autore o del curatore (vedi il paragrafo 2.1 a pagina 54).

## title

Il titolo dell'opera.

#### type

Il tipo di manuale, relazione o tesi.

url

L'indirizzo Internet dell'opera.

#### volume

Il volume dell'opera.

#### year

L'anno di pubblicazione.

Rispetto ai campi standard disponibili con BibTEX, ce ne sono di nuovi: journaltitle, label, location, sortkey e url (dei quali si è già detto) e booktitle (che non ha un analogo standard). Alcuni campi non sono più previsti, anche se i loro nomi sono conservati come alias: oltre ai già menzionati journal, address e key (sostituiti rispettivamente da journaltitle, location e sortkey), è il caso di school, sostituito da institution.

#### **1.5 Alcune precisazioni**

stringstyle

Com'è noto, per alcuni tipi di record (articoli, lavori di conferenze...), gli stili standard di BIBTEX mettono automaticamente in minuscolo il titolo dell'opera; ciò può risultare fastidioso nel caso di nomi, acronimi, sigle o altro che si vogliono in maiuscolo. Questo problema non si presenta con gli stili predefiniti di biblatex, per cui si può scrivere semplicemente

 $\text{title} = \{\text{TCP-IP e lo Zen di Confucio}\}$ stringstyle

e le maiuscole del titolo appariranno esattamente come sono scritte. Se però si usa uno stile personalizzato che mette in minuscolo il titolo dell'opera, per evitarlo è sufficiente (come con BibTEX) mettere tra parentesi graffe le parole che non si vogliono in minuscolo:

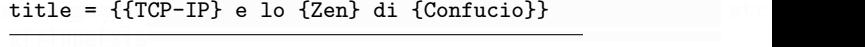

stringstyle

<mark>stringstyle</mark>

stringstyle

<mark>stringstyle</mark>

stringstyle

<mark>stringstyle</mark>

stringstyle

stringstyle

<u>stringstyle</u>

stringstyle

<mark>stringstyle</mark>

stringstyle<br>Stringstyle

Altrimenti, per fare in modo che le maiuscole del titolo appaiano come sono scritte, basta racchiudere tutto il titolo dentro un'ulteriore coppia di parentesi graffe:

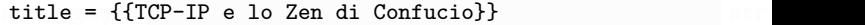

Se un campo contiene un comando di LATEX, con gli stili predefiniti di biblatex (a differenza di quelli di BibTEX) non è necessario metterlo tra parentesi graffe:

title =  ${L'$ arte di scrivere con  $\text{LaTeX}$ 

Se però si usa uno stile personalizzato, può essere necessario (come con BibTEX) mettere i comandi di LATEX tra perentesi graffe, per non confondere biblatex:

```
title = {L'arte di scrivere con {\Lambda}}
```
Quando un campo author o editor contiene più nomi, i nomi devono essere separati tra loro dalla parola and:

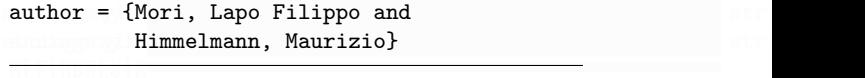

Se l'elenco dei nomi degli autori o dei curatori è troppo lungo, può essere concluso da and others, che di regola viene reso da biblatex come "*et al.*":

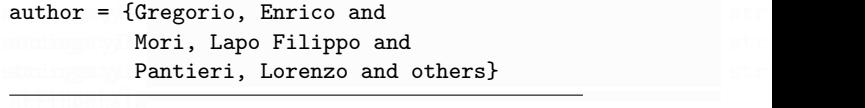

I cognomi multipli si scrivono separando i cognomi e il nome in quest'ordine:

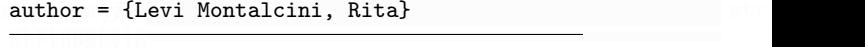

Per i cognomi preceduti dalla particella "von" o "van" c'è una peculiarità: se l'autore è, per esempio, "Ludwig van Beethoven", gli stili standard di biblatex (a differenza di quelli di BibTEX), ai fini dell'ordine alfabetico, considerano il cognome come "Beethoven" e non come "van Beethoven". Se si vuole evitarlo, seguendo lo stile comunemente usato nelle bibliografie in italiano, basta caricare biblatex con l'opzione useprefix:

\usepackage[ $\langle \ldots \rangle$ ,useprefix]{biblatex}

In questo modo, biblatex considera il cognome come "van Beethoven". (Con qualsiasi stile, l'opzione useprefix=false, predefinita negli stili standard, permette di ottenere l'ordinamento considerando il cognome come "Beethoven".)

Se il cognome è invece preceduto da una particella con iniziale maiuscola, esso viene sempre ordinato alfabeticamente da biblatex comprendendo la particella nel cognome. Per esempio "Alcide De Gasperi" viene sempre ordinato automaticamente come "De Gasperi":

author =  ${De Gasperi, Alice}$ 

#### **1.6 Stili bibliografici e schemi di citazione**

Con biblatex, i formati dei riferimenti bibliografici e delle citazioni sono contenuti in file .bbx (*stili bibliografici*) o .cbx (*schemi di citazione*). Il formato viene specificato tramite un'opzione del pacchetto:

#### $\text{base}$ [style=alphabetic]{biblatex} strange stringstyle=alphabetic] stringstyless

#### oppure

stringstyle

stringstyle

stringstyle

stringstyle

<mark>stringstyle</mark>

stringstyle

 $\text{usepackage[bibstyle=authortitle, % }$ citestyle=verbose-trad1]{biblatex}

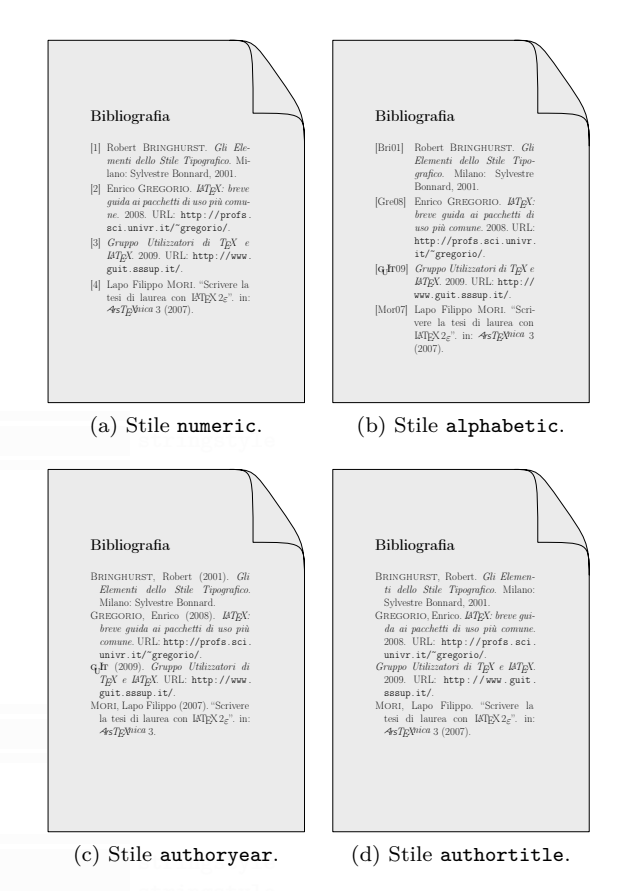

Figura 1: Esempi di stili bibliografici.

Nel primo caso il valore alphabetic è assegnato sia a bibstyle sia a citestyle.

Il pacchetto biblatex fornisce alcuni stili bibliografici predefiniti: numerico (numeric), alfabetico (alphabetic), autore-anno (authoryear), autoretitolo (authortitle). Essi differiscono per il tipo di etichette stampate nella bibliografia e per il formato complessivo dell'elenco dei riferimenti bibliografici.

## numeric

Opere in ordine alfabetico, contrassegnate da numeri.

#### alphabetic

Opere contrassegnate da etichette del tipo "[Mor07]" formate a partire dal nome dell'autore e dall'anno di pubblicazione.

#### authoryear

Opere in ordine alfabetico, senza alcuna etichetta. Questo stile differisce dagli altri per il fatto che l'anno non è stampato alla fine della voce ma subito dopo l'autore o il curatore.

#### authortitle

Opere in ordine alfabetico, senza alcuna etichetta.

A ciascuno di questi stili bibliografici è possibile associare uno schema di citazione appropriato. A seconda dello schema scelto è possibile avere riferimenti numerici, con etichetta alfanumerica, autore-anno, autore-titolo, in nota, eccetera. Di seguito sono riportati alcuni degli schemi di citazione predefiniti di biblatex.

## numeric, numeric-comp

Producono riferimenti numerici, come per esempio "[1]". Vanno usati assieme a uno stile bibliografico numerico, che stampa le etichette corrispondenti nella bibliografia. Con numeric-comp, una variante compatta dello schema numeric, le citazioni numeriche multiple sono automaticamente ordinate e compresse: per esempio si ha "[2–4, 8]" al posto di " $[4, 2, 8, 3]$ " (è uno schema analogo al risultato che si ottiene con l'opzione sort&compress del pacchetto natbib nel modo numerico).

#### alphabetic

Riferimenti contrassegnati da etichette del tipo "[Mor07]" formate a partire dal nome dell'autore e dall'anno di pubblicazione. Va usato assieme a uno stile bibliografico alfabetico.

#### authoryear, authoryear-comp

Voci bibliografiche menzionate citando l'autore e l'anno di pubblicazione, come "(Mori, 2007)". Questi schemi vanno usati assieme a uno stile bibliografico autore-anno. Con authoryear-comp, una variante compatta dello schema authoryear, le citazioni multiple con lo stesso autore (ed eventualmente lo stesso anno) sono automaticamente ordinate e

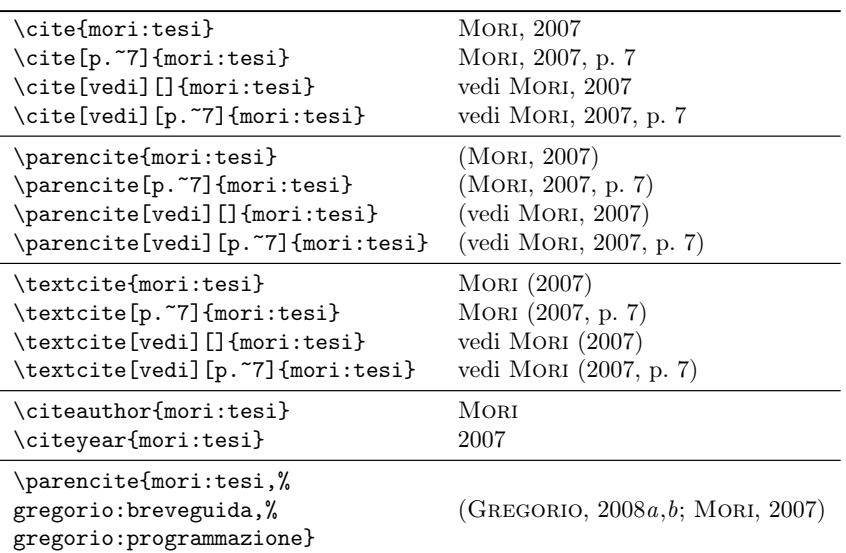

TABELLA 1: Alcuni esempi di comandi per le citazioni, con lo schema autore-anno compatto. Pellentesque cursus luctus mauris.

compresse: per esempio si ha Gregorio 2003; lettore possa ottenere queste informa Gregorio 2008a,b; Mori 2007 invece di Gre- mente dal testo: per questo motivo, metus antes da mollis da mollis da mollis de la mollis de la desembre de la mollis.<br>gorio 2008b; Mori 2007; Gregorio 2008a; Gre- umanistiche è assai diffuso lo schema  $P_{\text{PQ}}$ ,  $P_{\text{PQ}}$ ,  $P_{\text$ natbib nel modo autore-anno). gorio 2003 (analogamente all'opzione sort di

#### authortitle, authortitle-comp, verbose

Opere menzionate citando l'autore e il titolo della pubblicazione, del tipo "Mori, *Titolo*". Questi schemi vanno usati assieme a uno stile bibliografico autore-titolo. A differenza dei precedenti, *si tratta di schemi pensati per citazioni date in note a piè di pagina*. Con authortitle-comp, una variante compatta dello schema authortitle, le citazioni multiple con lo stesso autore sono automaticamente ordinate e compresse: per esempio si ha Mori, *Primo titolo*, *Secondo titolo* al posto di Mori, *Primo titolo*; Mori, *Secondo titolo*. Lo schema verbose, che usa la citazione completa alla prima occorrenza e una forma abbreviata le volte successive, prevede alcune varianti (per esempio, verbose-trad1) in cui vengono usate, a seconda del contesto, le formule convenzionali *idem*, *ibidem*, *op. cit.* e *loc. cit.*

Per l'elenco completo degli schemi di citazione messi a disposizione da biblatex si rimanda a Lehman (2009, p. 12).

Quale schema (e quindi quale stile) usare dipende dal tipo di lavoro che si sta scrivendo. Nei documenti scientifici, quando si cita un'opera per riferirsi a un risultato che non si riporta per intero, spesso non ha molta importanza che il lettore sappia chi ha scritto il lavoro e quando: ciò fa sì che lo schema numerico sia molto diffuso nelle discipline scientifiche. Nei documenti umanistici, invece, il riferimento a un autore o a un anno invece che a un altro ha di per sé significato ed è importante che il

03 (analogamente all'opzione sort di che però si può usare solo a condizione che si tratti lettore possa ottenere queste informazioni direttamente dal testo: per questo motivo, nelle materie umanistiche è assai diffuso lo schema autore-anno, di una bibliografia *moderna*. Una via di mezzo tra lo schema numerico e quello autore-anno è dato dallo schema alfabetico; i risultati di questo schema sono dubbi, dato che non è sintetico come lo schema numerico e al tempo stesso non riporta sufficienti informazioni nel caso che autore e anno di pubblicazione risultino essenziali per la comprensione della citazione. Lo schema autore-titolo si usa esclusivamente nei documenti umanistici (se nel testo si cita un'opera, una nota corrispondente ne fornisce il riferimento): questo schema dà al lettore la comodità di sapere subito a quale opera ci si riferisce, ma ha lo svantaggio di affollare la pagina di note, faticose da leggere.

> C'è uno stile bibliografico adatto per ogni schema di citazione. Si noti che se si sceglie come valore di bibstyle uno schema di citazione, viene caricato lo stile bibliografico corrispondente. Per esempio, il codice

stringstyle \usepackage[style=authoryear-comp]{biblatex}

è equivalente a

stringstyle

stringstyle \usepackage[bibstyle=authoryear,% citestyle=authoryear-comp]{biblatex} stringstyle

A differenza degli stili standard di BibTEX, che ipotizzano che la bibliografia sia scritta in inglese per esempio scrivendo nell'elenco dei riferimenti qualcosa come "Mori, L. F. *and* Himmelmann, M." o "*PhD Thesis*" (per una tesi di dottorato), oppure producendo citazioni come "(Mori *and* Himmelmann, 2007)" — gli stili e gli schemi predefiniti di

biblatex si adattano automaticamente alla lingua specificata da babel.

## **1.7 Comandi per le citazioni**

Il pacchetto biblatex fornisce comandi per le citazioni che possono essere usati in diversi contesti. Oltre ai classici \cite e \nocite sono disponibili \textcite, da usare quando la citazione è parte integrante del discorso, \parencite, che racchiude la citazione fra parentesi, \footcite, che inserisce la citazione in nota, \supercite (solo per schemi numerici) per citazioni in esponente, e \fullcite che inserisce l'intera voce bibliografica.3

Nella tabella 1 nella pagina precedente sono riportati alcuni esempi d'uso di questi comandi, con lo schema autore-anno compatto. Nella tabella 2 nella pagina successiva sono riproposti gli stessi esempi, con lo schema numerico compatto.

## **1.8 Comandi per la bibliografia**

Il pacchetto biblatex si discosta dall'uso tradizionale di LATEX per quanto riguarda l'inserimento dei riferimenti bibliografici. Come visto in precedenza, lo stile bibliografico viene specificato come opzione del pacchetto, senza usare il comando \bibliographystyle. Il comando \bibliography, da scrivere nel preambolo, ha la sola funzione di specificare le basi di dati da usare per recuperare le voci bibliografiche (come sempre, è opportuno che il percorso dei file inclusi non contenga spazi), ma non inserisce alcun elenco. Tale elenco deve essere inserito con il comando apposito \printbibliography.

Come con BIBT<sub>E</sub>X, anche in questo caso bisogna includere nell'indice la voce relativa alla bibliografia con il comando \addcontentsline, perché non viene fatto automaticamente né da LATEX né da biblatex:

 $\addcontentsline{toc}{chapter}{\bibname}$ stringstyle

stringstyle

stringstyle

<mark>stringstyle</mark>

per le classi book o report o, in alternativa,

 $\addcontentsline{toc}{section}{\refname}$ stringstyle

per la classe article (aggiungendo eventualmente \clearpage prima di \addcontentsline se la bibliografia inizia in una nuova pagina).

Riassumendo, a parte i comandi \cite (o analoghi) disseminati nel documento, l'inclusione della bibliografia si fa così:

 $\addcontentsline{toc}{chapter}{}$ 

\printbibliography stringstyle

per le classi book o report o, in alternativa,

<u>stringstyle</u>  $\addcontentsline{toc}{section}{\refname}$ \printbibliography stringstyle

(con eventualmente \clearpage prima del comando \addcontentsline se la bibliografia inizia in una nuova pagina) per la classe article.

Infine, come con BibTEX, per generare la bibliografia e includerla nel documento, bisogna:

- 1. compilare il documento con IAT<sub>F</sub>X;
- 2. eseguire BibTEX sul documento;
- 3. ricompilare due volte con LATEX per includere la bibliografia e aggiornare tutti i riferimenti.

Il file .bbl che si ottiene dalla compilazione con BIBT<sub>EX</sub> non contiene, in questo caso, l'ambiente thebibliography, ma una serie di istruzioni che contengono i dati delle singole voci della bibliografia. La formattazione vera e propria viene eseguita al momento di comporre i riferimenti bibliografici, seguendo le istruzioni contenute nello stile bibliografico prescelto.

#### **1.9 Riferimenti finali**

L'opzione backref di biblatex permette di avere, nelle voci bibliografiche, l'indicazione delle pagine in cui esse sono citate:

stringstyle  $\langle \texttt{usepackage}$  [ $\langle \ldots \rangle$ , backref]{biblatex} string stringstyle

## **1.10 Riferimenti cliccabili**

stringstyle \cleardoublepage stringstyle ne hyperref (bisogna anche caricare il pacchetto Per rendere cliccabili le citazioni e i riferimenti finali è sufficiente caricare biblatex con l'opziohyperref):

```
<mark>struktgring</mark>e
\langle \text{usage}[\langle \ldots \rangle],hyperref]{biblatex} string
\text{base} (\ldots)] {hyperref}
```
## **2 Specialità**

<u>stringstyle</u>

In questo paragrafo vengono presentati alcuni argomenti avanzati connessi con l'uso di biblatex.

#### **2.1 Campi speciali**

\cleardoublepage stringstyle Si possono applicare a tutti i record bibliografici. I campi elencati in questo paragrafo non contengono dati stampabili, ma servono per scopi differenti.

#### hyphenation

Permette di impostare la lingua della voce bibliografica; il valore dev'essere il nome di una lingua nota al pacchetto babel (vedi il paragrafo 2.3 a fronte per maggiori dettagli).

<sup>3.</sup> L'opzione natbib di biblatex permette di mantenere una compatibilità quasi totale con i documenti scritti usando il pacchetto natbib: la maggior parte dei nomi dei comandi per le citazioni di natbib, come \citep e \citet, sono conservati come alias.

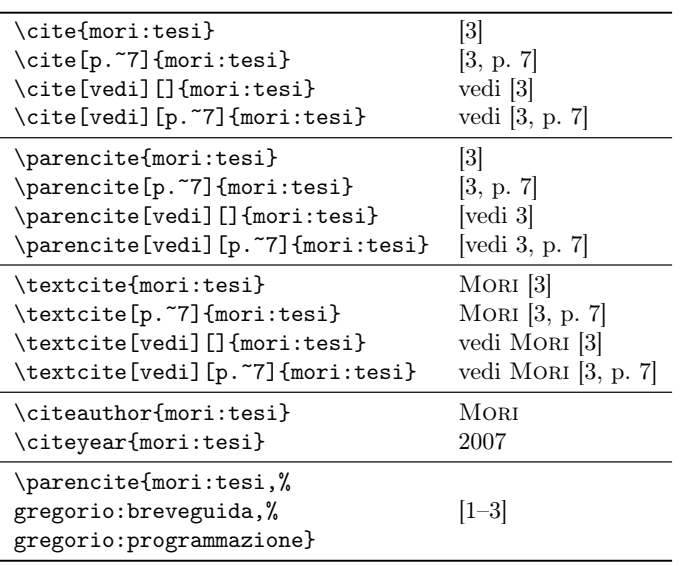

TABELLA 2: Alcuni esempi di comandi per le citazioni, con lo schema numerico compatto.

#### sortkey

metus a mi<sub>p</sub>ostato i et nislametus analogicalmetus una etalische ante coa (al regena, egine). elle de numero a nulla cum società disponenta et magnitude di società di ordinamento nei record prinave ur orumamento nei record pri-<br>Aligent urbis. Alikuw turpis. Nulla unitaria. 2.3 Bibliografia multilingue vi dell'indicazione dell'autore o del curatore. Sostituisce il campo standard key di BIBT<sub>EX</sub>.

#### keywords

Un elenco, separato da virgole, di parole chiave, che permettono a biblatex di eseguire dei *filtri* sulle voci bibliografiche da stampare (per un esempio, vedi il paragrafo 2.4).

## **2.2 Campi omissibili**

Alcuni dei campi indicati come obbligatori nel paragrafo 1.3 a pagina 49 non sono in realtà sempre strettamente necessari. Per esempio, tra le voci bibliografiche del proprio documento ci può essere un libro di un autore anonimo, oppure la raccolta dei lavori di una conferenza senza un curatore, o ancora un manuale d'uso di un software privo di un autore esplicito. Di regola, ciò non costituisce un problema nella composizione della bibliografia, ma può rappresentarlo nelle citazioni: per esempio, uno schema di citazione autore-anno richiede sempre un campo author/editor e un campo year.

Nei casi in cui mancano i dati necessari per formare l'etichetta "regolare", si può ricorrere al campo label per fornire un sostituto per ogni dato mancante. Il modo in cui il campo label è impiegato dipende dallo schema di citazione usato. Negli schemi autore-anno, per esempio, il campo label è adoperato come sostituto del campo author/editor oppure del campo year nelle opere che ne sono prive. Negli schemi numerici, invece, il campo label non viene usato, poiché in questo caso il formato delle citazioni è indipendente dai dati della bibliografia. Anche negli schemi autore-titolo il campo label viene di regola ignorato, poiché

il solo titolo è in genere sufficiente per formare Permette di impostare l'ordinamento alfabe- una citazione univoca (di regola, ogni una citazione univoca (di regola, ogni opera ha un titolo).

stringstyle

stringstyle

Se è stata attivata l'opzione babel=hyphen,

<mark>stringstyle</mark> \usepackage[ $\langle \ldots \rangle$ ,babel=hyphen]{biblatex}

oppure, in alternativa, l'opzione babel=other,

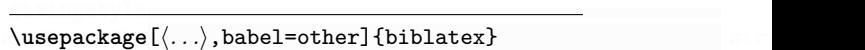

il pacchetto biblatex controlla, per ogni voce della bibliografia, se è stata specificata una lingua tramite il campo hyphenation e, in caso affermativo, usa per quella voce le regole di sillabazione (se è stato scelto il valore hyphen) ed eventualmente (se è stato scelto il valore other, che mette la voce il un ambiente otherlanguage) compie la traduzione di termini quali "curatore" o "volume", eccetera, associate a tale lingua.

Di seguito è riportato un esempio di record in cui è stata specificata la lingua:

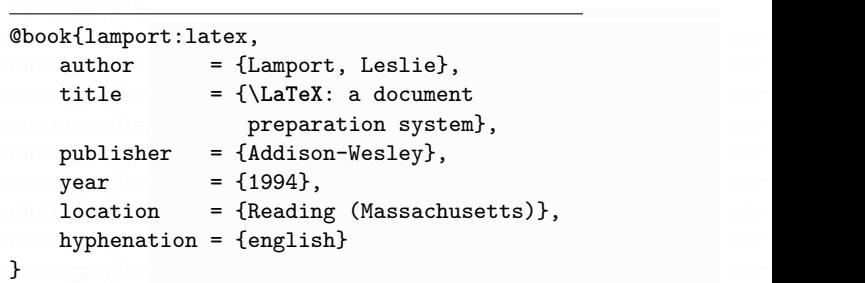

## **2.4 Suddividere una bibliografia**

Talvolta può essere necessario suddividere una bibliografia in base a certi criteri. Per esempio, si può

stringstyle

voler suddividere una bibliografia in letteratura di base e di approfondimento, oppure elencare separatamente le risorse cartacee e quelle online, oppure separare le opere citate esplicitamente nel documento da quelle suggerite non citate nel lavoro. Il pacchetto biblatex consente di farlo facilmente.

Supponiamo, per esempio, di avere una base di dati di riferimenti bibliografici Bibliografia.bib definita come a pagina 48. Si consideri il seguente codice:

```
<mark>stringstyle</mark>
\lambdadocumentclass{article} stringstyle stringstyle stringstyle stringstyle stringstyle stringstyle stringstyle stringstyle stringstyle stringstyle stringstyle stringstyle stringstyle stringstyle stringstyle stringstyle st
\text{usepackage}[italian]{babel}
\text{usage}[babel] {csquotes}
\text{user}sckage[style=alphabetic]{biblatex}
\text{y}\usepackage{guit}
\bibliography{Bibliografia}
stringstyle stringstyle strings in the strings of \mathbb{R}^n . In the strings in the strings in the string \mathbb{R}^n\DeclareBibliographyCategory{basi}
\DeclareBibliographyCategory{approf}
stringstyle stringstyle strings in the strings of \mathbb{R}^n . In the strings in the strings in the string \mathbb{R}^n\addtocategory{basi}{mori:tesi}
\addtocategory{approf}{bringhurst:elementi,%
     gregorio: programmazione}
stringstyle stringstyle strings in the strings of \mathbb{R}^n . In the strings in the strings in the string \mathbb{R}^n\defbibheading{basi}%
     {\sum_{Bibl}iografia essenziale}}
```

```
\defbibheading{approf}%
  {\sum_{L_{\text{output}}}
```
 $\begin{cases} \text{document} \end{cases}$ Il riferimento a~\cite{mori:tesi} appare nella bibliografia essenziale.

```
Il riferimento a~\cite{bringhurst:elementi}
appare nelle letture di approfondimento.
Si possono includere negli approfondimenti
anche delle opere non esplicitamente citate
nel documento.<br>
• L'argomento opzionale del comando
\n\cdotinocite{gregorio:programmazione}
```

```
\setminussection*{\refname\printbibliography[heading=basi,%
   category=basi]
\printbibliography[heading=approf,%
   category=approx]\end{document}
```
stringstyle

Si tratta di un articolo con due bibliografie separate, una per la letteratura di base e l'altra per gli approfondimenti.

- Nel preambolo sono definite due *categorie bibliografiche* (mediante il comando \DeclareBibliographyCategory), una per la letteratura di base, l'altra per gli approfondimenti. Le singole voci vengono assegnate alle rispettive categorie mediante il comando \addtocategory.
- Il comando \defbibheading permette di definire il titolo delle due bibliografie (letteratura di base e approfondimenti). Le dimensioni del font dei titoli delle due bibliografie sono quelle

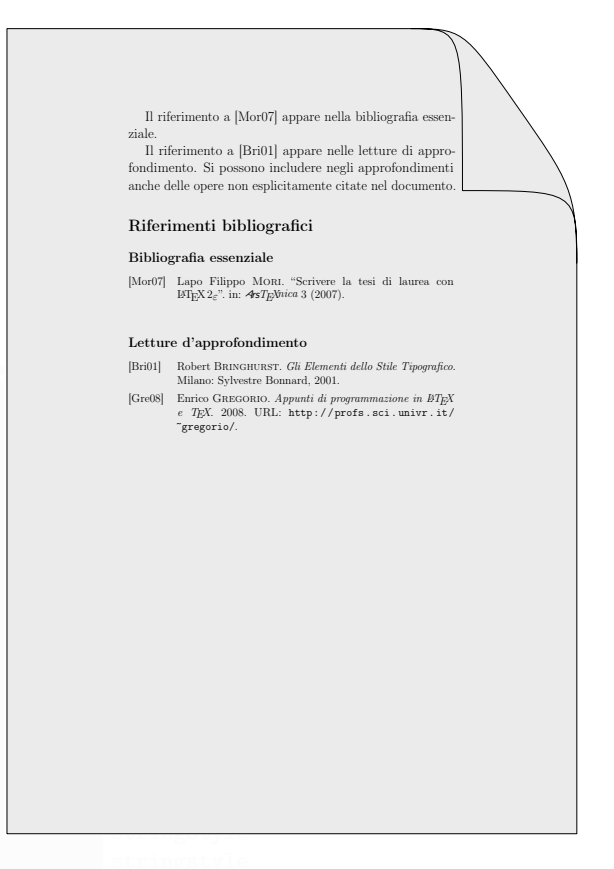

Figura 2: Una bibliografia suddivisa per argomenti.

stringstyle stringstyle stringstyle un libro o una relazione con una bibliografia usate per comporre i sottoparagrafi; questa è la prassi, in un articolo. (Se si sta scrivendo suddivisa, nel codice precedente bisogna sostituire i comandi \subsection\* con \section\* e l'istruzione \section\*{\refname} con \chapter\*{\bibname}.)

stringstyle stringstyle una serie di istruzioni di controllo. L'opzione \printbibliography permette di inserire heading=*hnomei* imposta il titolo della bibliografia, come specificato con \defbibheading. L'opzione category= $\langle \textit{categoria} \rangle$  realizza un *filtro bibliografico* nelle voci da stampare: vengono stampate solo le voci appartenenti alla *(categoria)* specificata.

> Al posto dei due comandi \printbibliography, con i relativi argomenti opzionali, si può scrivere un semplice

#### <u>stringstyle</u> \bibbycategory stringstyle

che equivale a dare un \printbibliography per ogni categoria, nell'ordine in cui esse sono state dichiarate.

Compilando il codice precedente si ottiene il risultato visibile nella figura 2.

Il pacchetto biblatex offre un metodo alternativo per risolvere il problema precedente. Innanzitutto, bisogna modificare i record bibliografici della base di dati .bib introducendo il campo speciale keywords, specificando una *parola chiave* per la letteratura di base e un'altra per gli approfondimenti (per esempio, si può scrivere keywords=basi nelle opere che andranno nella letteratura di base e keywords=approf nelle opere che andranno negli approfondimenti). Poi, nel documento principale, si usa l'argomento opzionale del comando \printbibliography per eseguire un filtro sulle voci da stampare: l'opzione keyword=*hparola chiavei* stampa solo le opere il cui campo keywords contiene la *(parola chiave*), mentre l'opzione notkeyword= $\langle$ *parola chiave* $\rangle$  stampa solo le opere il cui campo keywords *non* contiene la *hparola chiavei*. Nel caso in questione, basta scrivere

<mark>stringstyle</mark> \printbibliography[heading=basi,keyword=basi] stringstylesstringstylesstringstylesstringstylesstringstylesstri \printbibliography[heading=approf,% keyword=approf] stringstyle

(dove i titoli delle bibliografie sono definiti con \defbibheading, come nell'esempio precedente). Anche se il risultato è lo stesso, in questo modo è necessario modificare uno per uno i record bibliografici del file .bib; pertanto è preferibile usare le categorie bibliografiche, con il metodo visto prima.

Consideriamo un altro esempio. Supponiamo ancora di avere una base di dati di riferimenti bibliografici Bibliografia.bib definita come a pagina 48. Si consideri il seguente codice:

```
<mark>stringstyle</mark>
stringstyle in the stringstep of the stringstep of the stringstep of the stringstep of the stringstyle of the stringstyle of the stringstyle of the stringstyle of the stringstyle of the stringstyle of the stringstyle of th
\text{usepackage}[italian]{babel}
\usepackage[babel]{csquotes}
\text{user}\alphackage[style=alphabetic]{biblatex}
\text{user}\bibliography{Bibliografia}
stampa solo i record bibliografici il cui campo
\defbibheading{cartaceo}\%{\sum_{\text{Mannual} \space cartacei}}\defbibheading{web}%
   {\substack{\text{Siti Web} \text{consultati}}}stringstyle stringstyle
Consideriamo un altro esempio. Supponiamo
\begin{document} di voler scrivere un articolo con due bibliografie
I riferimenti a~\cite{bringhurst:elementi} e
a~\cite{mori:tesi} appaiono nell'elenco dei
manuali cartacei.
stringstyle stringstyle stringstyle in the division of political conditions.<br>In riferimenti bibliografici
Il riferimento a~\cite{guit} appare
nell'elenco dei siti Web consultati.
stringstyle stringstyle
consideri il seguente codice:
\setminussection*{\refname\prime, \printbibliography[heading=cartaceo, %
stringstyle nottype=online] stringstyle stringstyle stringstyle \lambda (usepackage[italian]{babel} stringstyle stringstyle stringstyle stringstyle stringstyle stringstyle stringstyle stringstyle stringstyle stringstyle strin
\printbibliography[heading=web,type=online]
\end{document} stringstyle=alphabetic]{biblatex}
stringstyle
```
Si tratta di un articolo con due bibliografie separate, una per i manuali cartacei e l'altra per i siti Web consultati (una "sitografia").

```
I riferimenti a [Bri01] e a [Mor07] appaiono nell'elenc
  ei manuali cart<br>Il riferimento
                   Il riferimento a [Gui] appare nell'elenco dei siti Web
       ltati.
Riferimenti bibliografici
Manuali cartacei
[Bri01] Robert Bringhurst. Gli Elementi dello Stile Tipografico.
Milano: Sylvestre Bonnard, 2001.
[Mor07] Lapo Filippo Mori. "Scrivere la tesi di laurea con
LATEX 2ε". in: ArsTEXnica 3 (2007).
Siti Web consultati
[Gui] Gruppo Utilizzatori di TEX e LATEX. 2009. URL: http:
//www.guit.sssup.it/.
```
Figura 3: Una bibliografia suddivisa per tipo di fonte.

- Il comando \defbibheading permette di definire il titolo delle due bibliografie (manuali cartacei e siti Web consultati).
- L'argomento opzionale del comando \printbibliography consente di eseguire un filtro sulle voci da stampare: l'opzione type= $\langle tipo \rangle$  di \printbibliography stampa solo le voci bibliografiche il cui campo type è *htipoi*, mentre l'opzione nottype=*htipoi* type *non* è  $\langle tipo \rangle$ .

Compilando il codice precedente si ottiene il risultato visibile nella figura 3.

separate, una per le opere citate esplicitamente nel documento e l'altra contenente un elenco di letture suggerite non citate nel lavoro. Supponiamo Bibliografia.bib definita come a pagina 48. Si

```
\dotsc\usepackage[babel]{csquotes}
\text{usepackage}\\b{bibliography{Bibliographical}
```

```
\defbibheading{citazioni}{\text{Opere citate}}
```
stringstyle i delta stringstyle i stringstyle i stringstyle i stringstyle i stringstyle i stringstyle i string<br>Stringstyle i stringstyle i stringstyle i stringstyle i stringstyle i stringstyle i stringstyle i stringstyle

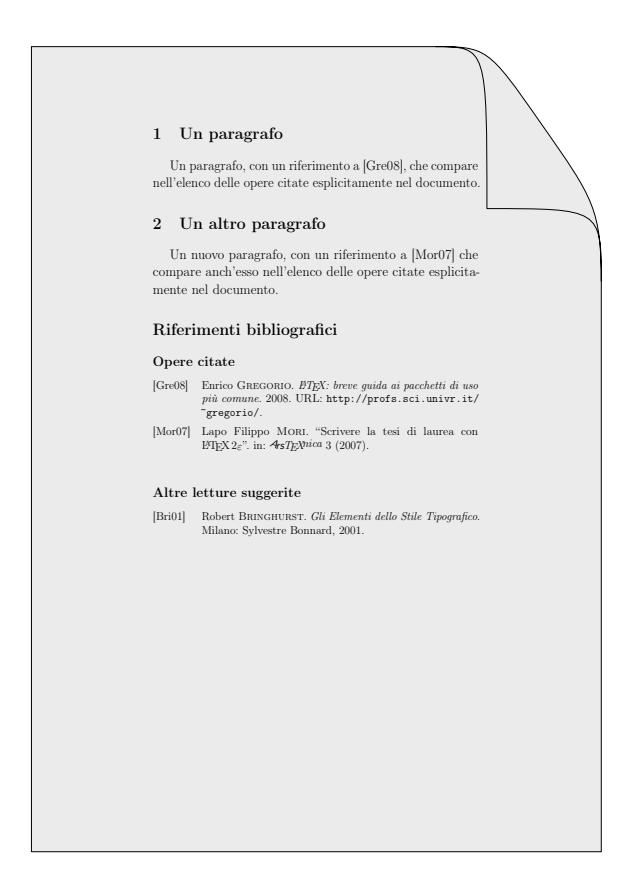

Figura 4: Una bibliografia suddivisa tra opere citate e altre letture suggerite.

```
\defbibheading{altro}%
   {\text{Altre} } letture suggerite}}
```
#### $\defbibfilter{altro}{\not \searrow}$

 $\begin{cases} \text{document} \end{cases}$ 

```
\begin{refsegment} stringstyle \usepackage[italian]{babel} stringstyle stringstyle stringstyle stringstyle stringstyle stringstyle stringstyle stringstyle stringstyle stringstyle stringstyle stringstyle stringstyle strings
\setminussection{Un paragrafo}
Un paragrafo, con un riferimento
a~\cite{gregorio:breveguida}, che compare
nell'elenco delle opere citate esplicitamente
```
 $\setminus$ section{Un altro paragrafo} Un nuovo paragrafo, con un riferimento a~\cite{mori:tesi} che compare anch'esso nell'elenco delle opere citate esplicitamente stringstyle nel documento. Stringstyle stringstyle stringstyle stringstyle stringstyle stringstyle stringstyle stringstyle stringstyle stringstyle stringstyle stringstyle stringstyle stringstyle stringstyle stringstyle str

```
\setminussection*{\refname}
\printbibliography[heading=citazioni,%
   segment=1]
```

```
\n\cdot\\printbibliography[heading=altro,%
\end{document}
```
stringstyle

• Il comando \defbibheading definisce il titolo delle due bibliografie (opere citate e altre letture suggerite).

• Il comando \defbibfilter{*hnome del*  $filtro$ } $\{\langle \hat{filtro} \rangle\}$  definisce un nuovo filtro bibliografico: l'opzione filter=*hnome del filtroi* del comando \printbibliography consente di stampare solo le opere che soddisfano i requisiti del  $\langle$ *filtro* $\rangle$  specificato. In questo caso, vengono stampate solo le opere che *non* appartengono al primo (e in realtà unico) *segmento di riferimenti bibliografici* del documento (definito con l'ambiente refsegment).

Compilando il codice precedente si ottiene il risultato visibile nella figura 4.

#### **2.5 Bibliografie separate per sezione**

Talvolta può essere necessario realizzare una bibliografia separata per ogni capitolo di un libro o di una relazione, oppure per ogni paragrafo di un articolo. Per esempio, in una raccolta di articoli di diversi autori, come un volume dei lavori di una conferenza, è molto comune avere una bibliografia per ogni articolo invece di una bibliografia globale per l'intera raccolta.

Il pacchetto biblatex risolve questo problema, raccogliendo i riferimenti di ogni bibliografia *locale*, relativa cioè a ogni unità di sezionamento (capitolo o paragrafo), in file ausiliari che vengono elaborati da BibTEX.

stringstyle stringstyle lita base di dati di riferimenti bibliografici stringstyle stringstyle consideri ora il seguente codice: Supponiamo, per esempio, di avere la so-Bibliografia.bib definita come a pagina 48. Si

```
\begintaccument}<br>\documentclass{arti
stringstyle nel documento. Stringstyle stringstyle stringstyle stringstyle stringstyle stringstyle stringstyle stringstyle stringstyle stringstyle stringstyle stringstyle stringstyle stringstyle stringstyle stringstyle str
\end{refsegment} stringstyle \section{Un paragrafo}
stringstyle stringstyle stringstyle under the Un paragrafo, con un riferimento stringstyle stringstyle string
stringstyle stringstyle stringstyle Si possono includere nella bibliografia stringstyle string
filter=altro] stringstyle stringstyle stringstyle \lambda and \lambda stringstyle stringstyle stringstyle stringstyle stringstyle stringstyle stringstyle stringstyle stringstyle stringstyle stringstyle stringstyle stringstyle st
                                                             \dot{\Omega}stringstyle \deltastringstyle stringstyle stringstyle stringstyle stringstyle stringstyle stringstyle stringstyle stringstyle stringstyle stringstyle stringstyle stringstyle stringstyle stringstyle stringstyle string
                                                              \text{usage[babel]} (csquotes)
                                                              \text{user} (style=alphabetic, \text{user}refsection=section]{biblatex}
                                                              \text{y}\usepackage{guit}
                                                              \defbibheading{bibliography}%
                                                                  {\subsection*{Riferimenti bibliografici
                                                                     del paragrafo~\thesection}}
                                                              a~\cite{bringhurst:elementi}, che
                                                              appare nella relativa bibliografia locale.
                                                             locale anche delle opere non esplicitamente
                                                              citate nel documento.
```
#### $\pi$ intbibliography

\section{Un altro paragrafo} Un nuovo paragrafo, con un riferimento

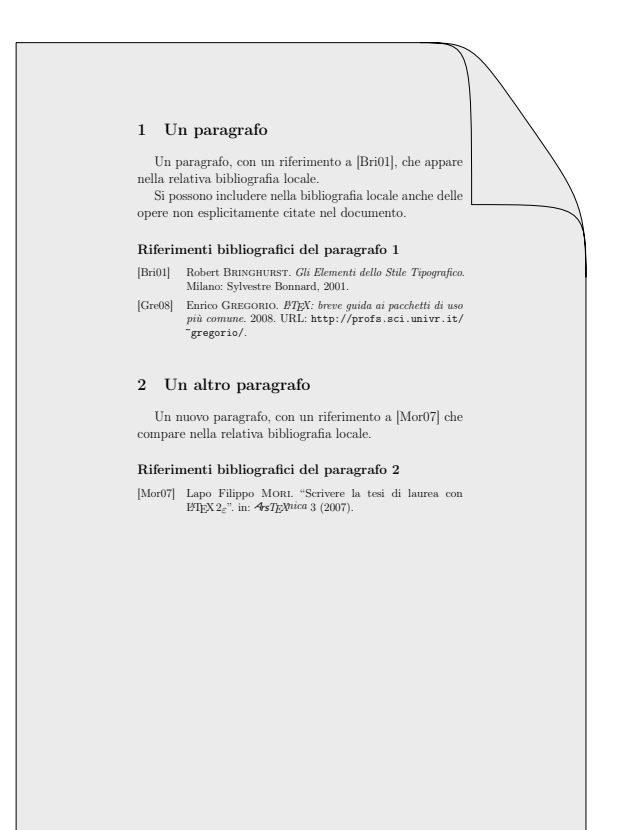

Figura 5: Bibliografie separate per sezione.

#### a~\cite{mori:tesi}, che compare nella relativa bibliografia locale.

\printbibliography stringstyle

Si tratta di un articolo diviso in due paragrafi, ciascuno dei quali ha la propria bibliografia.

- Il pacchetto biblatex è caricato con l'opzione refsection=section. Questa opzione comincia automaticamente una nuova sezione di riferimenti bibliografici (refsection) a ogni nuovo paragrafo (section). (L'opzione refsection=chapter inizia una nuova sezione di riferimenti a ogni capitolo.)
- Il comando \defbibheading definisce i titoli delle bibliografie locali. Il parametro \thesection è il contatore dei paragrafi, gestito automaticamente da LATEX. (Analogamente, \thechapter è il contatore dei capitoli.)
- La posizione della bibliografia locale all'interno di ogni sezione si specifica con il comando \printbibliography.

Quando si compila con LATEX un documento come il precedente, per ogni unità di sezionamento viene generato un file ausiliario a sé stante (il cui nome è formato dal nome del documento principale seguito da un numero progressivo e dal suffisso -blx.aux);

ciascuno di questi file deve essere elaborato da BibTEX. Nell'esempio in questione, se prova.tex è il nome del documento, si ottengono dunque due file ausiliari, chiamati prova1-blx.aux e prova2-blx.aux, da elaborare con BIBT<sub>E</sub>X (si dà bibtex prova1-blx.aux e bibtex prova2-blx.aux dalla linea di comando dopo essersi portati nella stessa cartella dei file). Per generare le bibliografie è necessario compilare successivamente il documento principale con BibTEX; servono infine altre due compilazioni con LATEX.

Schematizzando, per generare le bibliografie locali con biblatex e includerle nel documento bisogna:

- 1. compilare il documento con LATEX;
- 2. eseguire BibTEX su ciascuno dei file ausiliari;
- 3. eseguire BibTEX sul documento principale;
- 4. ricompilare due volte con LATEX per includere le bibliografie e aggiornare tutti i riferimenti.

Il risultato di queste operazioni applicate all'esempio considerato è visibile nella figura 5.

## **2.6 L'indicizzazione automatica delle voci bibliografiche**

stringstyle stringstyle stringstyle co con LAT<sub>EX</sub> presentati, per esempio, in PANTIERI, (Questo paragrafo presuppone una conoscenza di base degli strumenti per generare un indice analiti-2009).

stringstyle \end{document} stringstyle Un'interessante funzione di biblatex è l'indicizzazione automatica delle voci bibliografiche. L'indice analitico è utile al lettore di qualsiasi libro e di norma è presente in tutte le pubblicazioni scientifiche. L'opzione indexing di biblatex permette di inserire nell'indice analitico tutti gli autori citati nella bibliografia e nel testo. Il pacchetto biblatex si appoggia, per creare l'indice analitico, al pacchetto makeidx (per le funzioni di base) o al pacchetto index (per le funzioni avanzate, come gli indici multipli). Di seguito è riportato un semplice esempio di indicizzazione automatica dei nomi, rimandando a Lehman (2009, p. 41 e p. 103) per una spiegazione più dettagliata.

> Supponendo di avere una base di dati di riferimenti bibliografici Bibliografia.bib definita come a pagina 48, il seguente codice per il documento principale permette di provare le funzioni di indicizzazione automatica di biblatex.

stringstyle<br>C  $\dotsc$  $\text{usepackage}[italian]$ {babel} \usepackage[babel]{csquotes}  $\text{v}$ sepackage[style=alphabetic,% indexing]{biblatex}  $\text{usepackage}\$  $\text{usepackage}$  $\n\hat{e}$ 

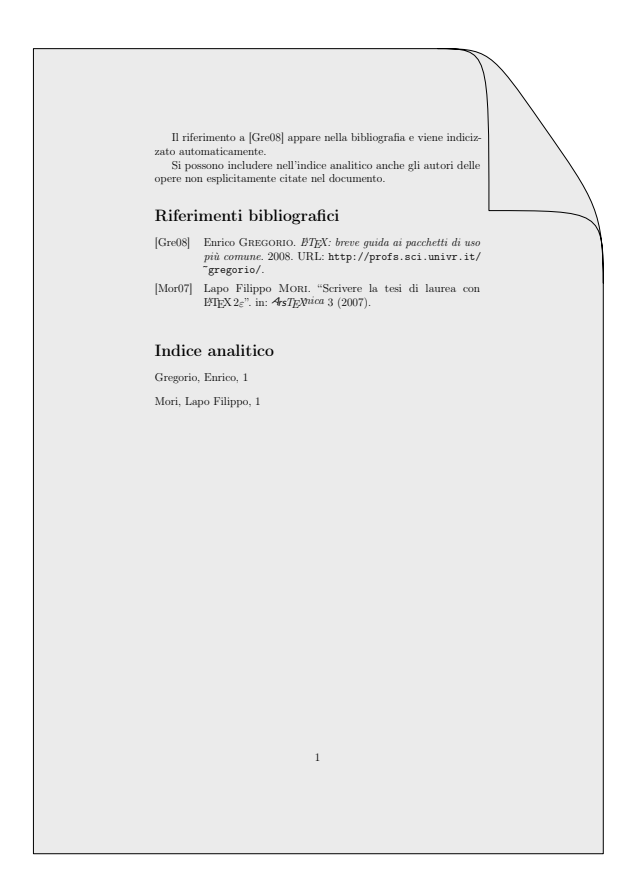

Figura 6: L'indicizzazione automatica delle voci bibliografiche.

```
\bibliography{Bibliografia}
```

```
\begin{document}
```
Il riferimento a~\cite{gregorio:breveguida} appare nella bibliografia e viene indicizzato automaticamente.

```
Si possono includere nell'indice analitico
anche gli autori delle opere non
esplicitamente citate nel documento. \angle A T_F X.
\n\timesite{mori:tesi}
```
\printbibliography  $\infty$ \end{document} stringstyle

A questo punto, si procede nel modo seguente:

- 1. si compila il documento con LATEX;
- 2. si esegue BibTEX sul documento;
- 3. si ricompila un'altra volta con LAT<sub>EX</sub>;
- 4. si esegue MakeIndex sul documento;
- 5. si compila un'ultima volta con LATEX.

In questo modo si ottiene un documento con la normale bibliografia, seguita dall'indice analitico contenente tutti i nomi citati esplicitamente nel testo (con uno dei comandi di citazione presentati nel paragrafo 1.7 a pagina 54) *e* in bibliografia (con il comando \nocite). (Specificando indexing=cite è possibile inserire nell'indice analitico *solo* i nomi citati esplicitamente nel testo.)

Un problema che sorge è che biblatex inserisce automaticamente nel'indice analitico anche i *titoli* delle opere, cosa questa del tutto inusuale. Una possibile soluzione è ridefinire nel preambolo il campo utilizzato da biblatex per gestire l'indicizzazione dei titoli, come segue:

<mark>stringstyle</mark>  $\Delta$ DeclareIndexFieldFormat{indextitle}{}{}{} stringstyle

Il risultato di tutte queste operazioni applicate all'esempio considerato è visibile nella figura 6.

## **Riferimenti bibliografici**

- Eco, U. (1980). *Come si fa una tesi di laurea*. Bompiani, Milano.
- [tug.ctan.org/tex-archive/macros/latex/]( http://tug.ctan.org/tex-archive/macros/latex/exptl/biblatex/doc/) Lehman, P. (2009). *The* biblatex *package*. [http://]( http://tug.ctan.org/tex-archive/macros/latex/exptl/biblatex/doc/) [exptl/biblatex/doc/]( http://tug.ctan.org/tex-archive/macros/latex/exptl/biblatex/doc/).
- automaticamente.<br>
LAT<sub>EX</sub>». Ars $T_{E}X$ <sup>n</sup>. (6). URL [http://www.](http://www.guit.sssup.it/arstexnica/) stringstyle stringstyle stringstyle stringstyle stringstyle stringstyle stringstyle stringstyle stringstyles. Mori, L. F. (2009). «Gestire la bibliografia con
- stringstyle stringstyle [ArteLaTeX.pdf](http://www.lorenzopantieri.net/LaTeX_files/ArteLaTeX.pdf). Pantieri, L. (2009). *L'arte di scrivere con LATEX*. Un'introduzione a LATEX 2*ε*, [http :](http://www.lorenzopantieri.net/LaTeX_files/ArteLaTeX.pdf) [//www.lorenzopantieri.net/LaTeX\\_files/](http://www.lorenzopantieri.net/LaTeX_files/ArteLaTeX.pdf)

*.* Lorenzo Pantieri <www.lorenzopantieri.net> [sit6113@iperbole.bologna.it](mailto:sit6113@iperbole.bologna.it)